## **Einladung zu kosenloser Online-Fortbildung**

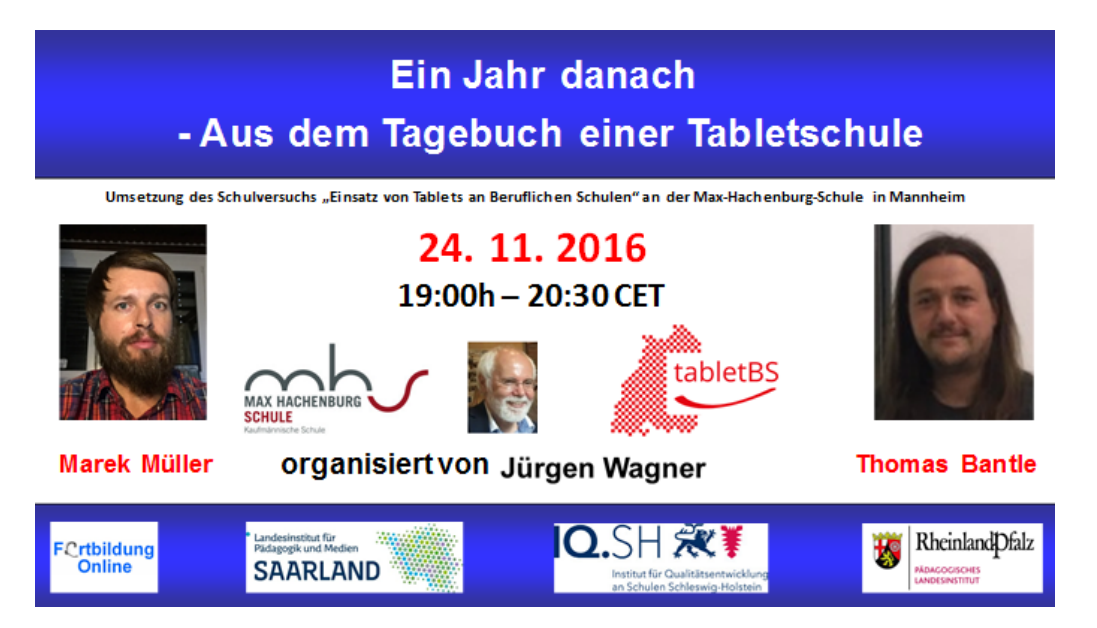

**Ein Jahr danach - Aus dem Tagebuch einer Tabletschule**

- **- Vorstellung der Max-Hachenburg-Schule und der Tabletklasse**
- **- Zusammensetzung der Tabletklasse**
- **- Rahmenbedingungen tabletBS**
- **- Start in den Schulversuch I: Aufbau der Infrastruktur**
- **- Start in den Schulversuch II: Teambildung, Stundenplan**
- **- Start in den Schulversuch III: Roll-out der Tablets**
- **- Unterricht I: Dokumentenmanagement**
- **- Unterricht II: Fünf Appdauerbrenner für den Alltag**
- **- Fazit und Ausblick**

## **Donnerstag 24. Nov. 2016– 19:00h – 20:30h CET**

## **Marek Müller & Thomas Bantle**

**World Clock Meeting Planner**

**<http://www.timeanddate.com/worldclock/meeting.html> Zugangslink:<https://webconf.vc.dfn.de/tabletschule>**

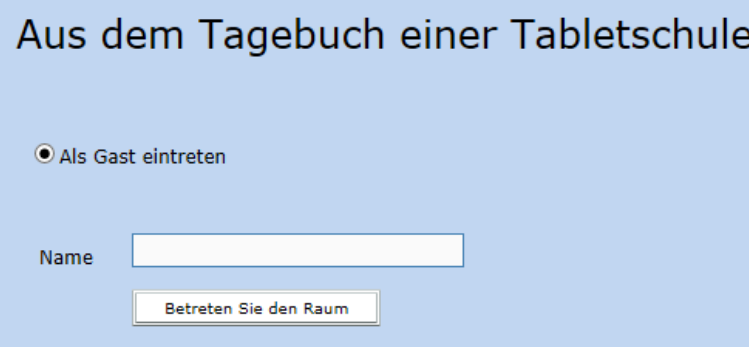

**Option "Als Gast eintreten" wählen und vollständigen !!! Namen eingeben. (Kein Kennwort erforderlich!)**

**Weitere LPM-Webinare:<http://v.gd/webinars> Anmeldung:** 

**<http://lpm.lpm.uni-sb.de/Webinar/index.php>**

**Bei gedrückter Steuerungstaste (Strg. / Ctrl.) können Sie auch mehrere Webinare auswählen und sich für diese in einem Arbeitsgang anmelden.**

**Die Umsetzung des Schulversuchs "Einsatz von Tablets an Beruflichen Schulen" an der Max-Hachenburg-Schule in Mannheim wird dokumentiert im Blog des Projekts: [http://tablets.mhs-mannheim.de](http://tablets.mhs-mannheim.de/)**

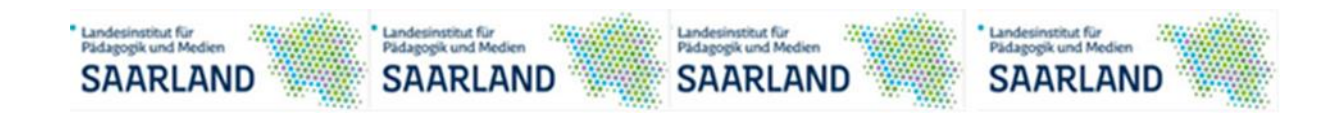